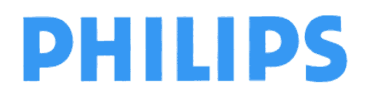

page 1 sur 5

**Philips Ultrasound** FSN79500532 **Philips Ultrasound** FSN79500532

## **URGENT – Notification de sécurité produit**

### **Échographes Philips EPIQ et Affiniti Erreur de données patient**

Madame, Monsieur,

Un problème a été détecté sur les échographes Philips EPIQ et Affiniti. S'il devait se reproduire, il pourrait présenter un risque pour les patients. Cette notice corrective de matériel médical est destinée à vous informer des points suivants:

- la nature du problème et les circonstances dans lesquelles il peut survenir
- les actions que le client/utilisateur doit mettre en œuvre afin de prévenir tout risque pour les patients

#### **Ce document contient des informations importantes pour assurer le bon fonctionnement continu et en toute sécurité de votre matériel.**

**Veuillez examiner les informations suivantes avec tous les membres de votre personnel qui doivent en avoir connaissance.** 

Conservez un exemplaire de ce document avec le Manuel d'utilisation de votre matériel.

Philips a déterminé qu'avec certains flux de travail peu fréquents, il est possible que des données patient incorrectes soient affichées et enregistrées dans un examen. Les problèmes se manifestent de façon différente selon la version du logiciel. La description de chaque problème est fournie dans ce courrier. Dans chaque cas, les flux de travail recommandés correspondent à des tâches standard et permettent d'éviter le problème.

À ce jour, aucun événement indésirable n'a été signalé.

Pour toute information complémentaire ou demande d'assistance concernant ce problème, veuillez contacter votre ingénieur commercial Philips au

#### **0800 80 3001**

Philips a communiqué cette notification à l'agence de réglementation compétente.

Philips vous présente toutes ses excuses pour la gêne occasionnée par ce problème.

Nous vous adressons, Madame, Monsieur, nos sincères salutations.

Ron Nolte Directeur principal Département Qualité et Réglementation Philips Ultrasound

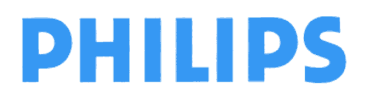

Philips Ultrasound FSN79500532 **Philips Ultrasound** FSN79500532

page 2 sur 5

# **URGENT – Notification de sécurité produit**

## **Échographes Philips EPIQ et Affiniti Erreur de données patient**

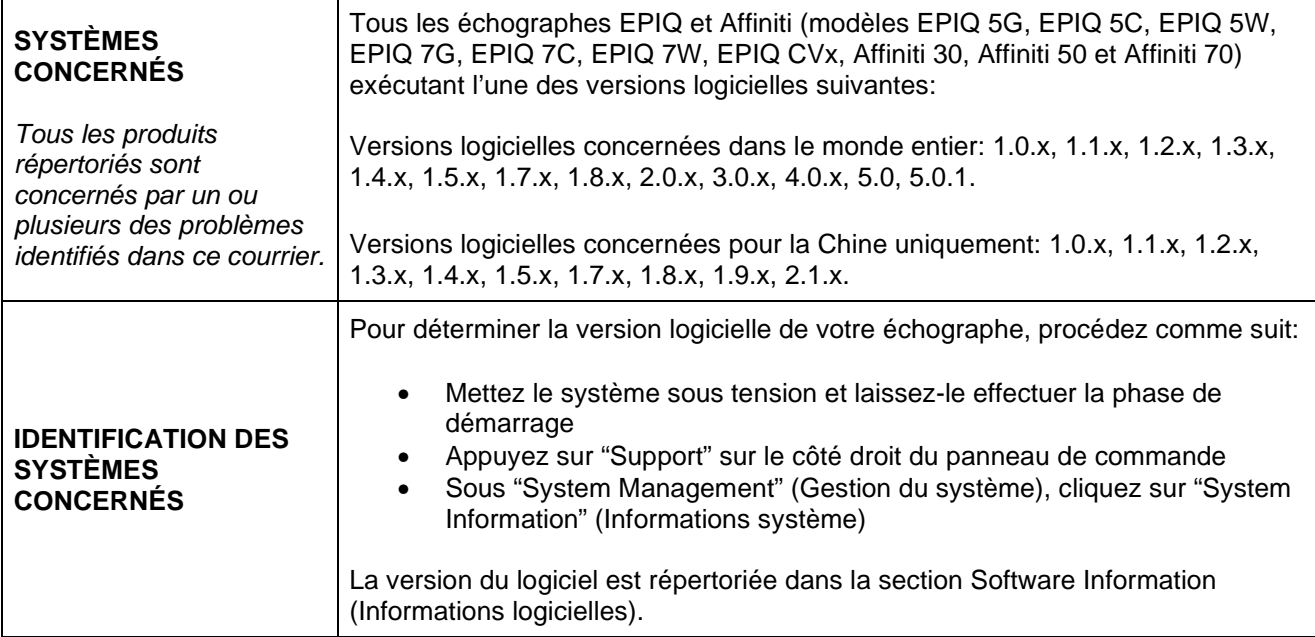

#### **PROBLÈME 1**

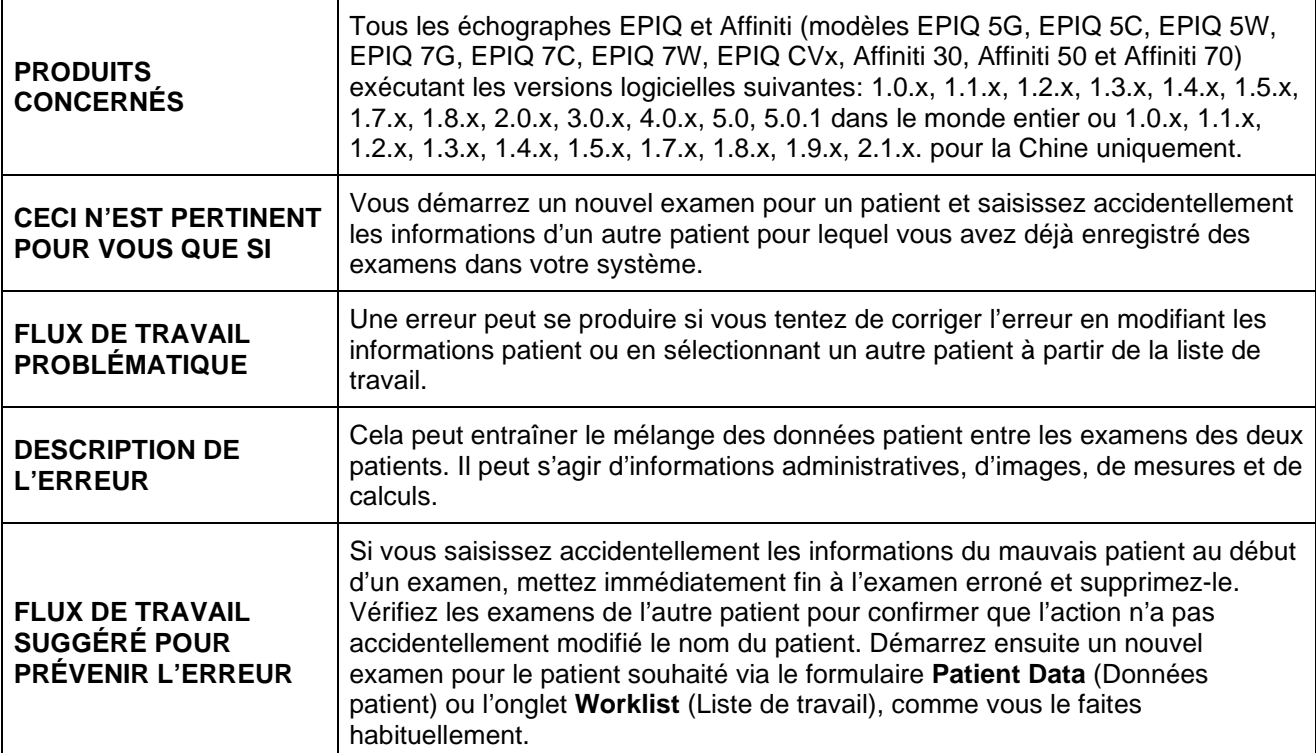

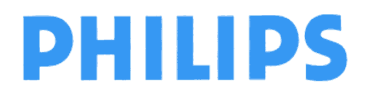

page 3 sur 5

Philips Ultrasound FSN79500532 **Philips Ultrasound** FSN79500532

# **URGENT – Notification de sécurité produit**

## **Échographes Philips EPIQ et Affiniti Erreur de données patient**

#### **PROBLÈME 2**

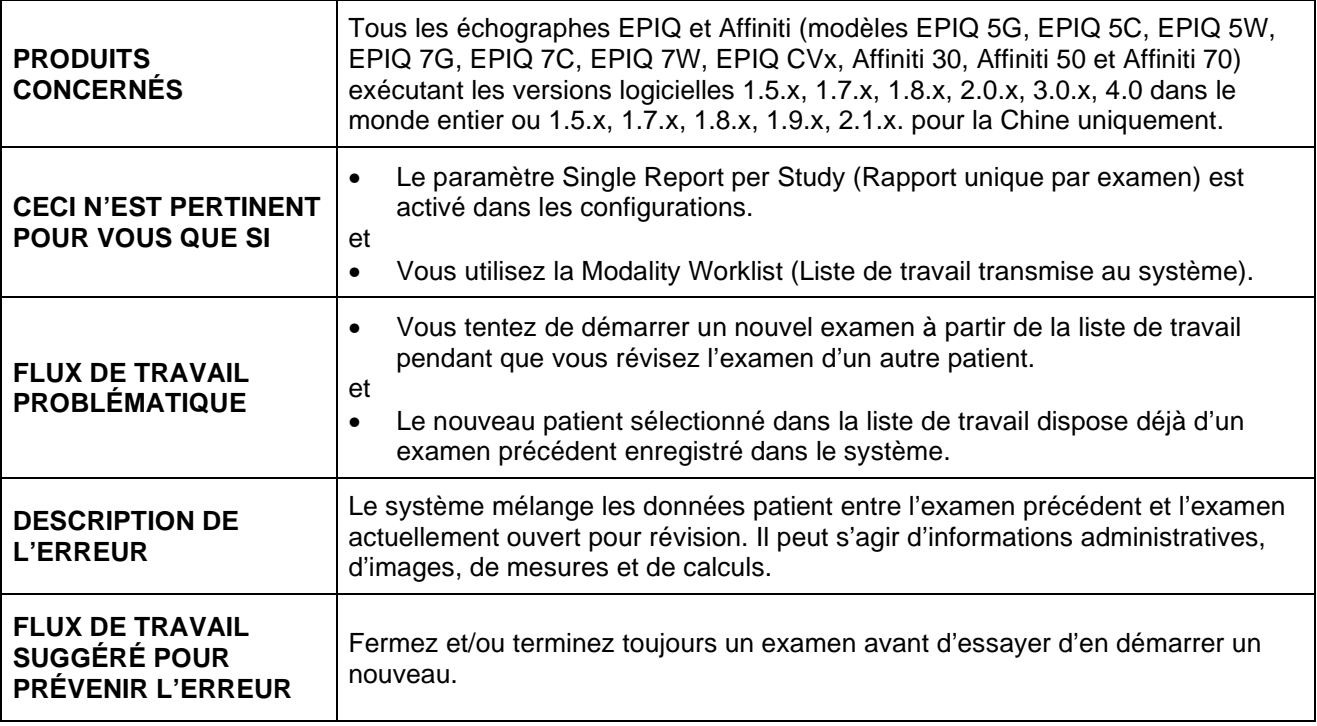

#### **PROBLÈME 3**

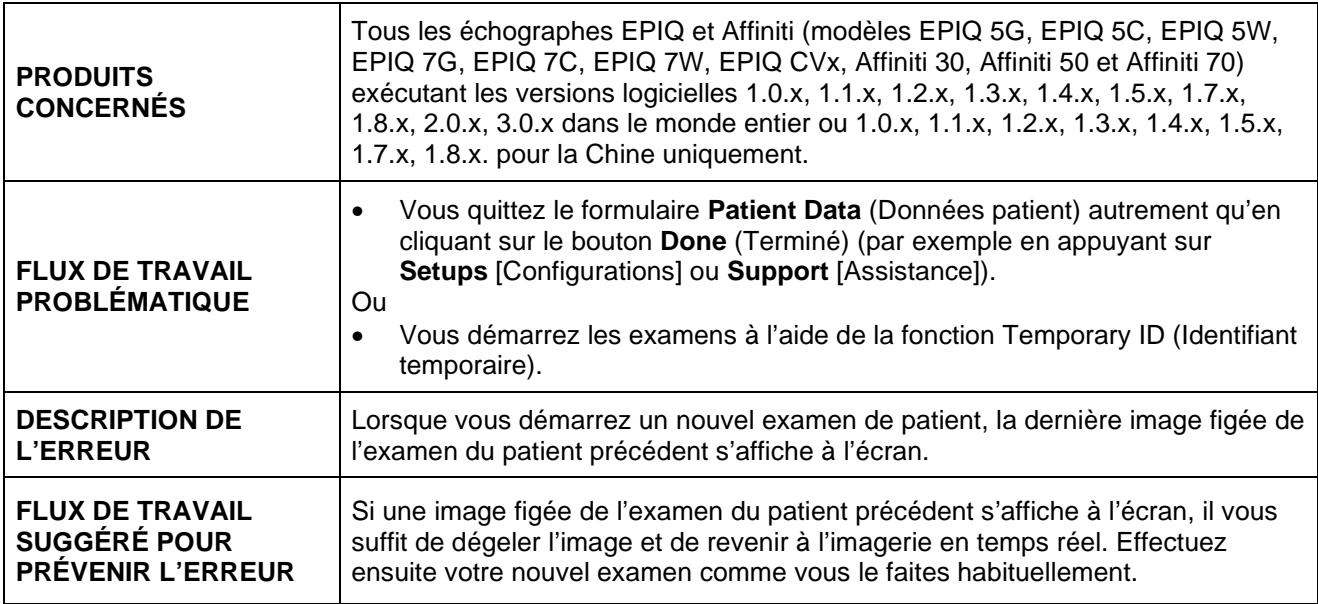

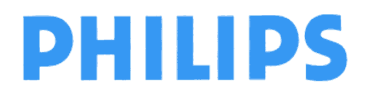

page 4 sur 5

Philips Ultrasound FSN79500532 **Philips Ultrasound** FSN79500532

# **URGENT – Notification de sécurité produit**

## **Échographes Philips EPIQ et Affiniti Erreur de données patient**

#### **PROBLÈME 4**

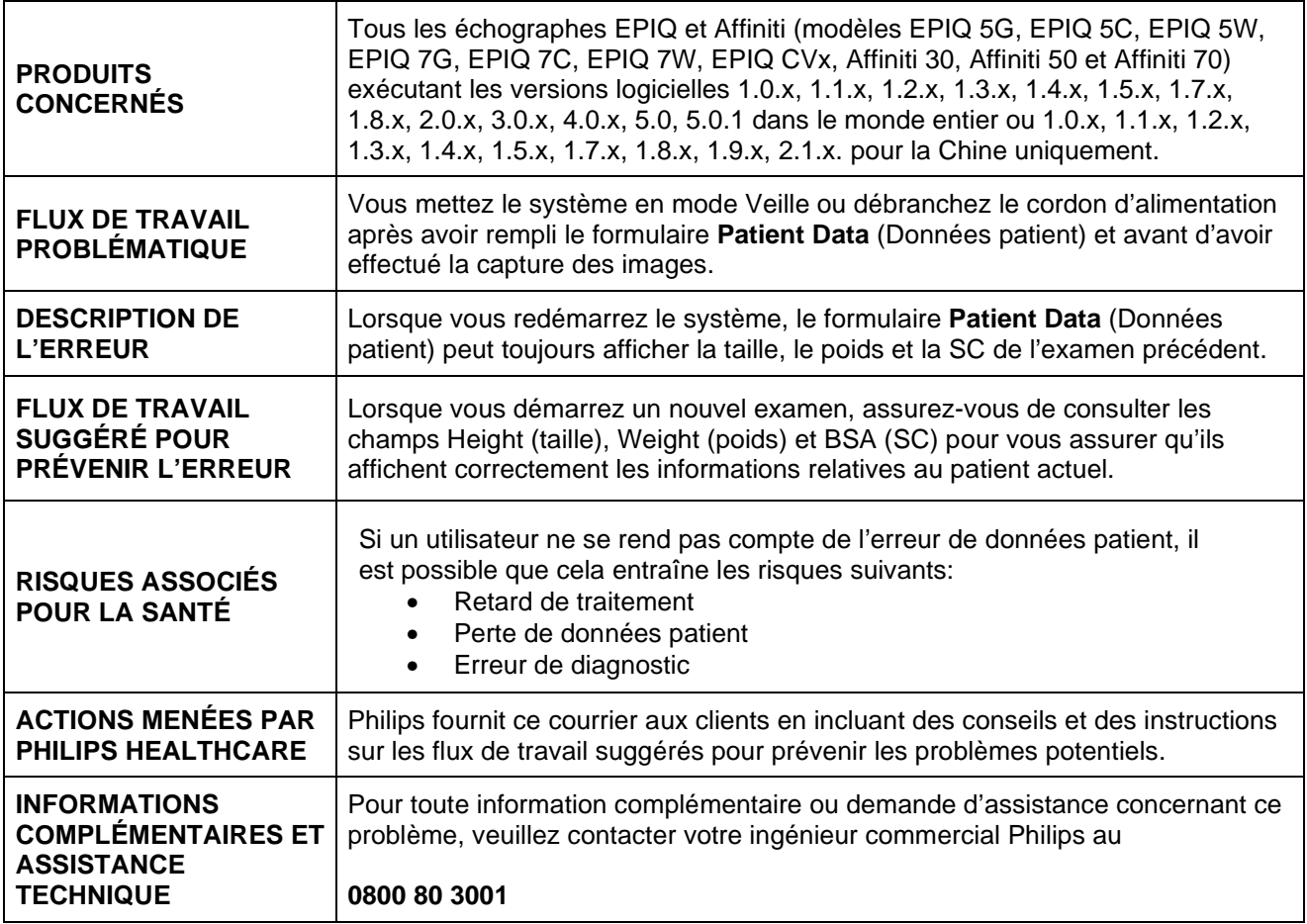

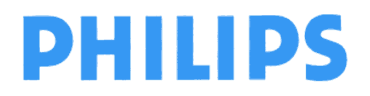

**Philips Ultrasound** FSN79500532 **FSN79500532** Novembre 2020

## **URGENT – Notification de sécurité produit**

**Échographes Philips EPIQ et Affiniti Erreur de données patient** 

# **Formulaire de réponse client**

**Veuillez remplir ce formulaire et le renvoyer par e-mail à customercare.ch@philips.com**

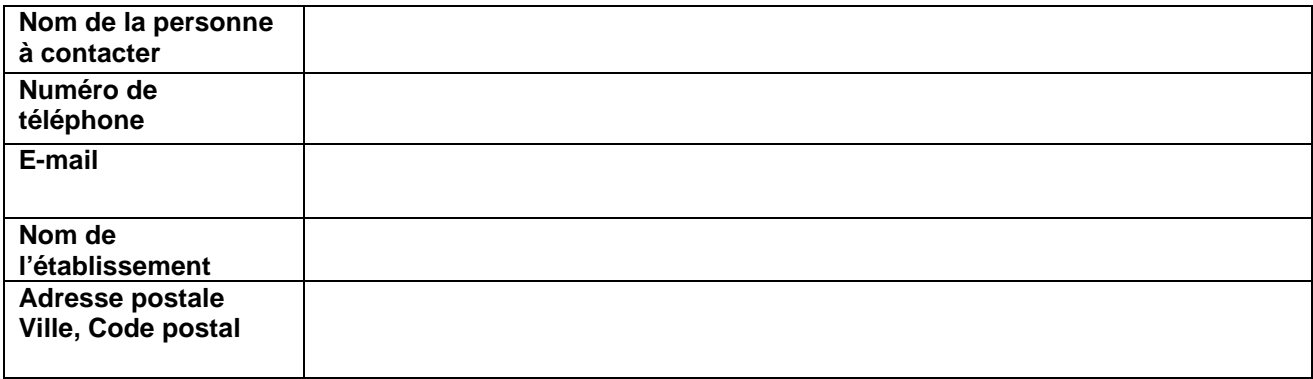

#### **ACCUSÉ DE RÉCEPTION CLIENT:**

 **Je reconnais avoir lu et compris cette notice corrective d'appareil médical urgente.** 

**NOM DU CLIENT (en lettres d'imprimerie) FONCTION** 

**SIGNATURE DU CLIENT CONTRACTER DATE** 

Si vous rencontrez des difficultés à appliquer les consignes qui vous ont été communiquées, veuillez contacter votre ingénieur commercial Philips au

**\_\_\_\_\_\_\_\_\_\_\_\_\_\_\_\_\_\_\_\_\_\_\_\_\_\_\_\_\_\_\_ \_\_\_\_\_\_\_\_\_\_\_\_\_\_\_\_\_\_\_\_\_\_\_\_\_\_\_\_\_\_\_** 

**\_\_\_\_\_\_\_\_\_\_\_\_\_\_\_\_\_\_\_\_\_\_\_\_\_\_\_\_\_\_\_ \_\_\_\_\_\_\_\_\_\_\_\_\_\_\_\_\_\_\_\_\_\_\_\_\_\_\_\_\_\_\_** 

**0800 80 3001**